**Программный комплекс «RUPOR»**

**Технические и эксплуатационные характеристики**

На 9 листах

Москва, 2024

## **Аннотация**

Настоящий документ содержит описание технических и эксплуатационных характеристик программного комплекса «RUPOR» (далее – ПК «RUPOR»).

В документе приведены следующие сведения:

- технические характеристики ПК «RUPOR»;
- эксплуатационные характеристики ПК RUPOR».

# **Содержание**

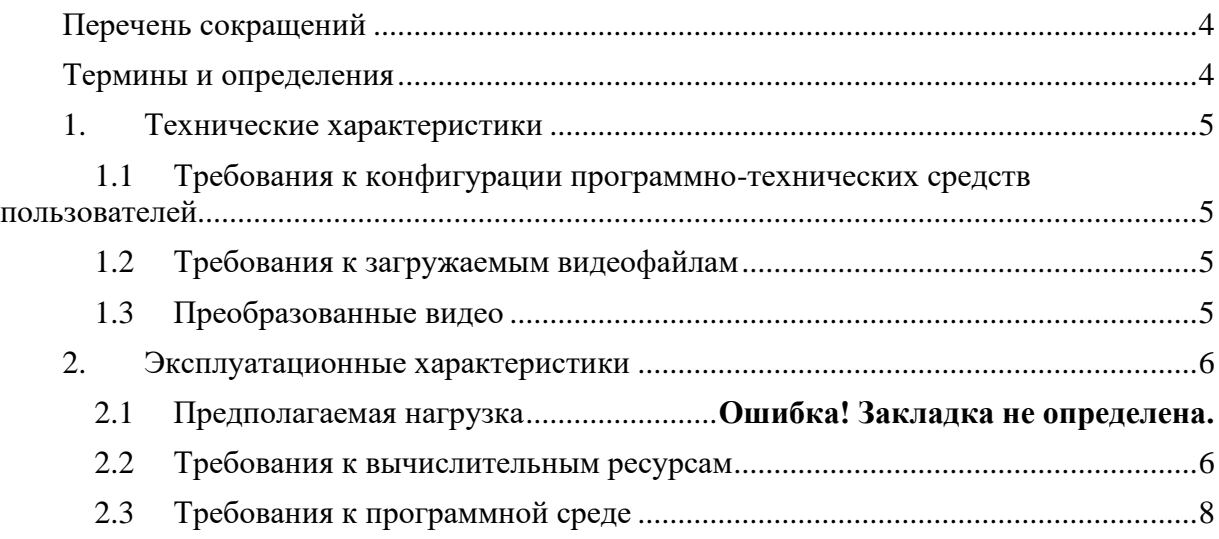

## **Перечень сокращений**

<span id="page-3-0"></span>В данном разделе представлен перечень сокращений, используемых в настоящем документе (см. [Таблица 1\)](#page-3-2).

## **Таблица 1 – Перечень сокращений**

<span id="page-3-2"></span>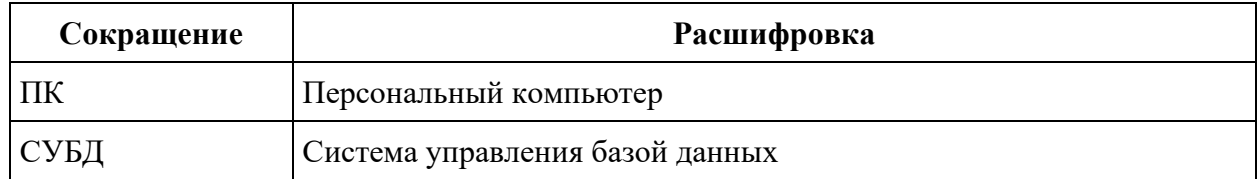

## **Термины и определения**

<span id="page-3-1"></span>В данном разделе представлен перечень терминов и определений, используемых в настоящем документе (см. [Таблица 2\)](#page-3-3).

## **Таблица 2 – Перечень терминов**

<span id="page-3-3"></span>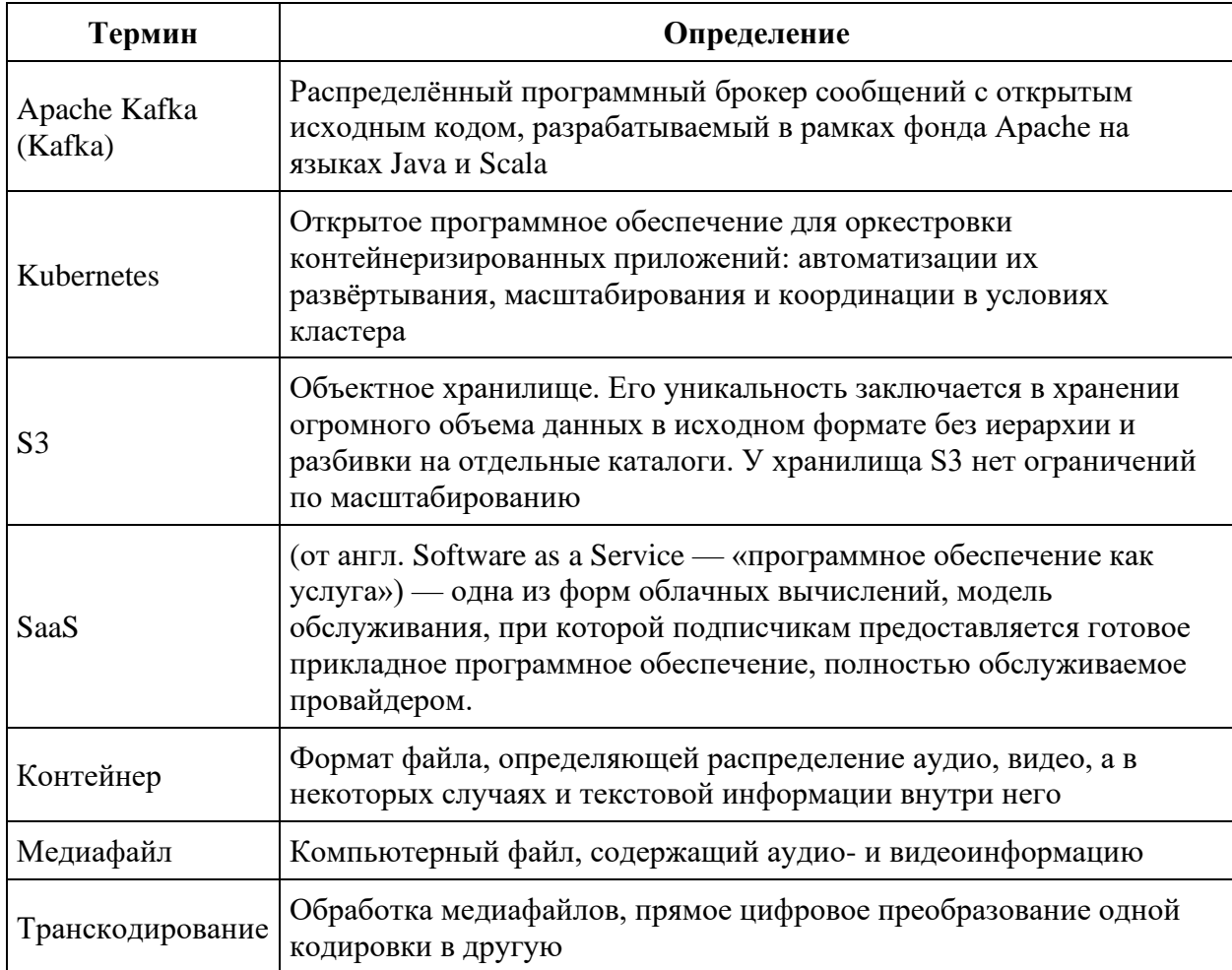

## **1. Технические характеристики**

<span id="page-4-0"></span>ПК «RUPOR» предоставляет доступ для пользователей к размещенным в ПК «RUPOR» файлам с использованием сети Интернет, а также возможность размещения файлов в ПК «RUPOR».

ПК «RUPOR» имеет возможность проводить следующие операции с записями баз данных:

- чтение, поиск;
- запись, удаление;
- сортировка;
- модификация;
- передача.

ПК «RUPOR» может интегрироваться с другими системами для передачи данных и их сохранения путем использования RPC или REST API.

## <span id="page-4-1"></span>**1.1 Требования к конфигурации программно-технических средств пользователей**

Работа пользователей ПК «RUPOR» осуществляется только через браузеры персональных компьютеров.

Работа с ПК «RUPOR» аналогична работе в «окнах» операционной системы. Перемещение по функционалу окна (окон) осуществляется с помощью манипулятора «Мышь», клавиатуры, тачпада или других поддерживаемых устройств ввода информации.

Поддерживаемые браузеры:

- Chrome версии 107 и выше;
- Yandex браузер версии 22 и выше;
- Safari версии 16.1 и выше.

## <span id="page-4-2"></span>**1.2 Требования к загружаемым видеофайлам**

ПК «RUPOR» разработан с учетом следующих требований к загружаемым медиафайлам:

- Длительность: не более 12 часов;
- Размер: не более 24 Гб;
- Максимальное разрешение: 4200x2160 px;
- Минимальное разрешение: 128x128 px;
- Контейнеры: MOV, MP4, MPG, AVI, FLV, 3GPP, .WebM, MPEGPS, OGV, MKV, TS;
- Видеокодеки: ProRes, HEVC (H.265), MPEG-1, MPEG-2, WMV, AVC (H.264), Theora, VP-8, VP-9, VC-1;
- Аудиокодеки: AAC LC, HE-AAC, AC3, E-AC3, MP3, Opus, Vorbis, WMA, PCM.

В общем случае возможна загрузка и обработка медиафайлов, поддерживаемых

набором библиотек FFmpeg. Список может быть дополнен после соответствующего тестирования.

## <span id="page-4-3"></span>**1.3 Преобразованные видео**

По умолчанию ПК «RUPOR» сохраняет загруженный файл и производит следующие действия:

- создает эскиз видео thumbnail;
- транскодирует файл;
- формирует трикмод.

Параметры преобразования загруженного медиафайла, генерации дополнительных артефактов задаются в профиле транскодирования ПК «RUPOR».

## **2. Эксплуатационные характеристики**

<span id="page-5-0"></span>ПК «RUPOR» предоставляется как SAAS-решение, доступное через сеть Интернет. Установка на стороне пользователя не требуется.

Функциональность ПК «RUPOR» приведена в документе «Программный комплекс «RUPOR». Руководство пользователя». Функциональность оценивается с помощью функционального тестирования и проверки работоспособности каждой функции ПК «RUPOR».

Для проверки функциональности ПК «RUPOR» проводятся тесты, представленные в документе «Программный комплекс «RUPOR». Программа и методика испытаний».

#### <span id="page-5-1"></span>**2.1 Требования по вычислительным ресурсам**

В настоящем разделе приведены минимальные технические характеристики стенда, на котором разворачивает ПК «RUPOR». Данные характеристики определены на основе тестирования ПК «RUPOR» и могут отличаться для других установок.

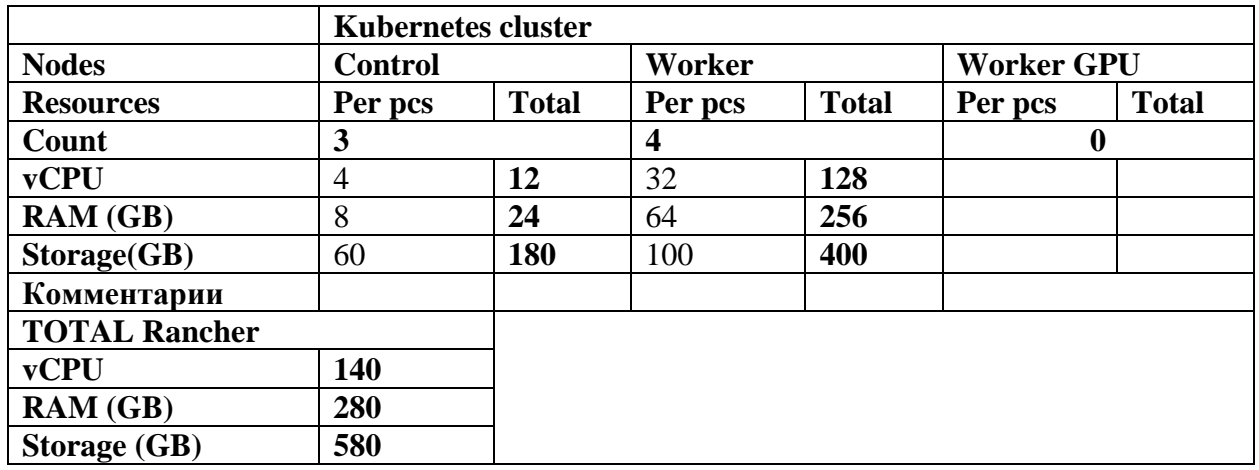

#### **Таблица 3. Требования к кластеру Kubernetes**

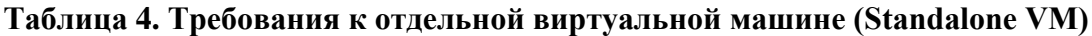

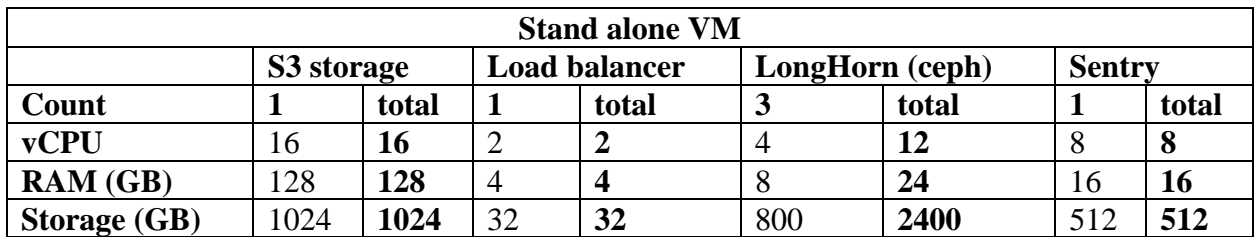

#### **Таблица 5.Требования к базам данных Postgres**

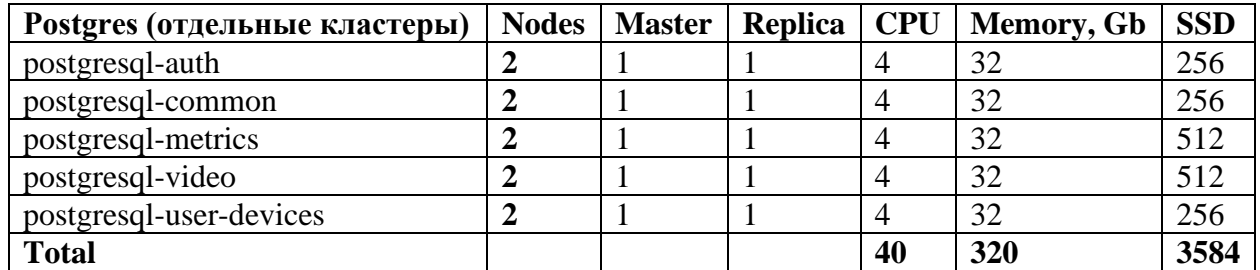

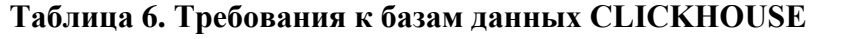

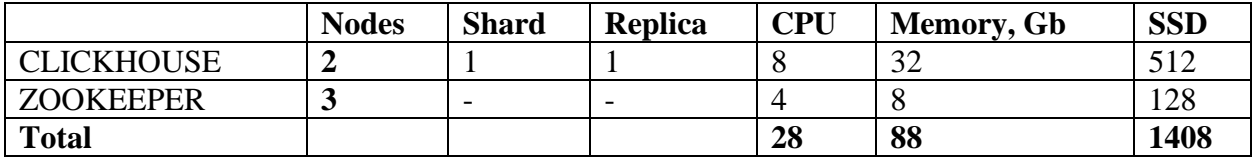

## **Таблица 7. Требования к брокеру сообщений Kafka**

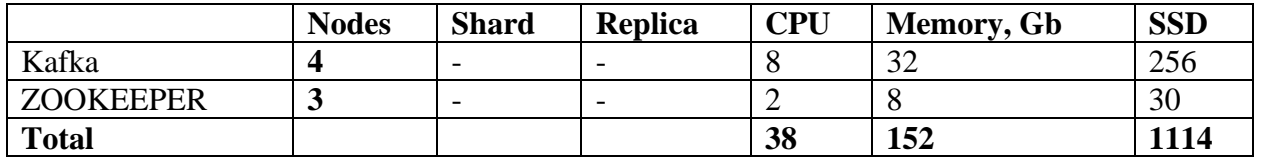

## **Таблица 8. Требования к базам данных Redis**

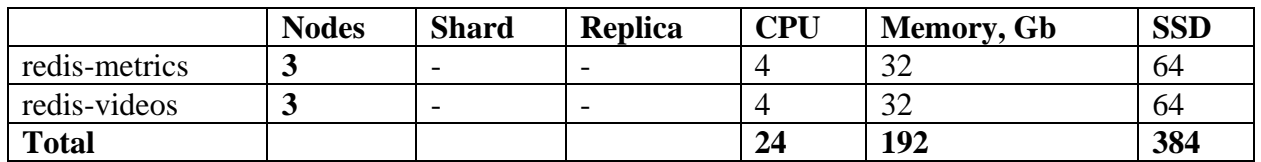

## **Таблица 9. Требования к Elasticsearch**

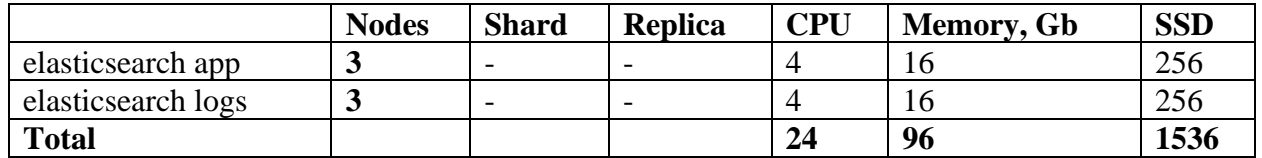

## **2.1.1 Требования к вычислительным ресурсам для подсистемы Медиаплатформа**

**Таблица 10 – Минимальные требования к вычислительным ресурсам для подсистемы Медиаплатформа**

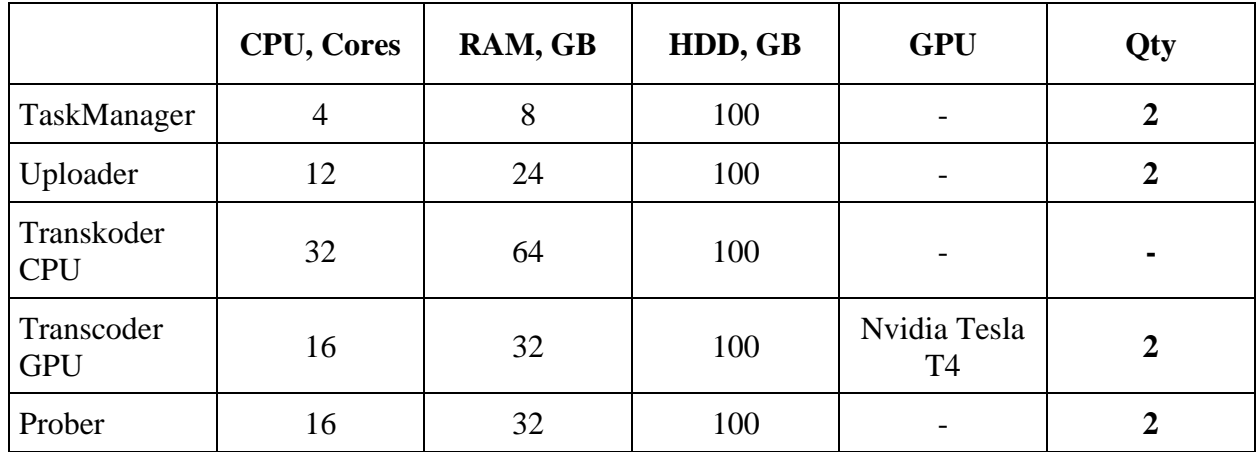

В перечень не входят ресурсы для стандартных сервисов, необходимых для работы ПК «RUPOR»:

– брокера сообщений Apache Kafka/Zookiper;

– СУБД Postgres, S3 совместимого хранилища.

Рекомендованные требования к вычислительным ресурсам для ПК «RUPOR» приведены в таблице ниже (см. [Таблица 11\)](#page-7-1).

<span id="page-7-1"></span>

|                          | <b>CPU, Cores</b> | RAM, GB | HDD, GB | <b>GPU</b>              | Qty            |
|--------------------------|-------------------|---------|---------|-------------------------|----------------|
| TaskManager              | 4                 | 8       | 200     | -                       | $\overline{2}$ |
| Uploader                 | 12                | 24      | 200     |                         | $2+$           |
| Transkoder<br><b>CPU</b> | 32                | 64      | 200     |                         | $2+$           |
| Transcoder<br><b>GPU</b> | 16                | 32      | 200     | Nvidia Tesla<br>A10/A16 | $2+$           |
| Prober                   | 16                | 32      | 200     |                         | $2+$           |

**Таблица 11 – Рекомендованные требования к вычислительным ресурсам**

Количество экземпляров сервисов зависит от предполагаемой нагрузки и учитывает показатели производительности, полученные при тестировании.

В перечень не входят ресурсы для стандартных сервисов, необходимых для работы Медиаплатформы:

- брокера сообщений Apache Kafka/Zookiper;
- СУБД Postgres, S3 совместимого хранилища.

В перечень не входят ресурсы стандартных сервисов во время эксплуатации, в том числе инструментов мониторинга и журналирования.

#### <span id="page-7-0"></span>**2.2 Требования к программной среде**

ПК «RUPOR» предназначена для работы в кластере Kubernetes. Для развертывания и управления кластерами могут быть использованы облачные гиперконвергентные среды Harvester или OpenStack.

Управление ПК «RUPOR» осуществляется в среде Rancher. Управление работой сервисов, их регистрация и контроль текущего состояния выполняется стандартными инструментами Rancher.

Мониторинг функционирования сервисов ПК «RUPOR» реализован в виде набора сервисов, подключающихся к модулям по протоколам OpenTelemetry и Prometheus. Для наблюдения трейсов используется сервис Zipkin, для метрик – Prometheus и Grafana.

Более подробно мониторинг представлен в документе «Программный комплекс «RUPOR». Руководство пользователя».

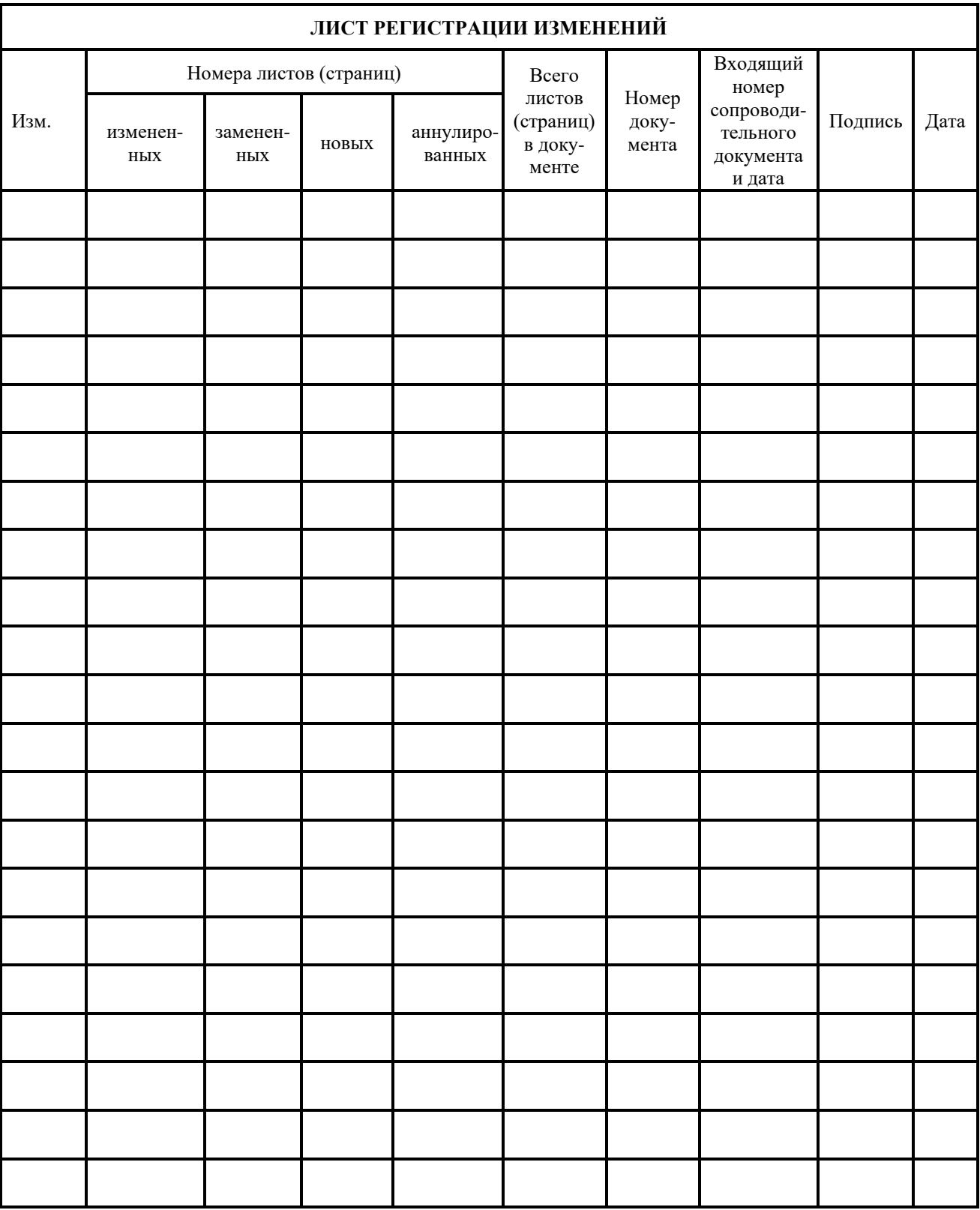